## **improve qml API to allow filtering different layer definition sections**

*2016-10-20 08:50 AM - Regis Haubourg*

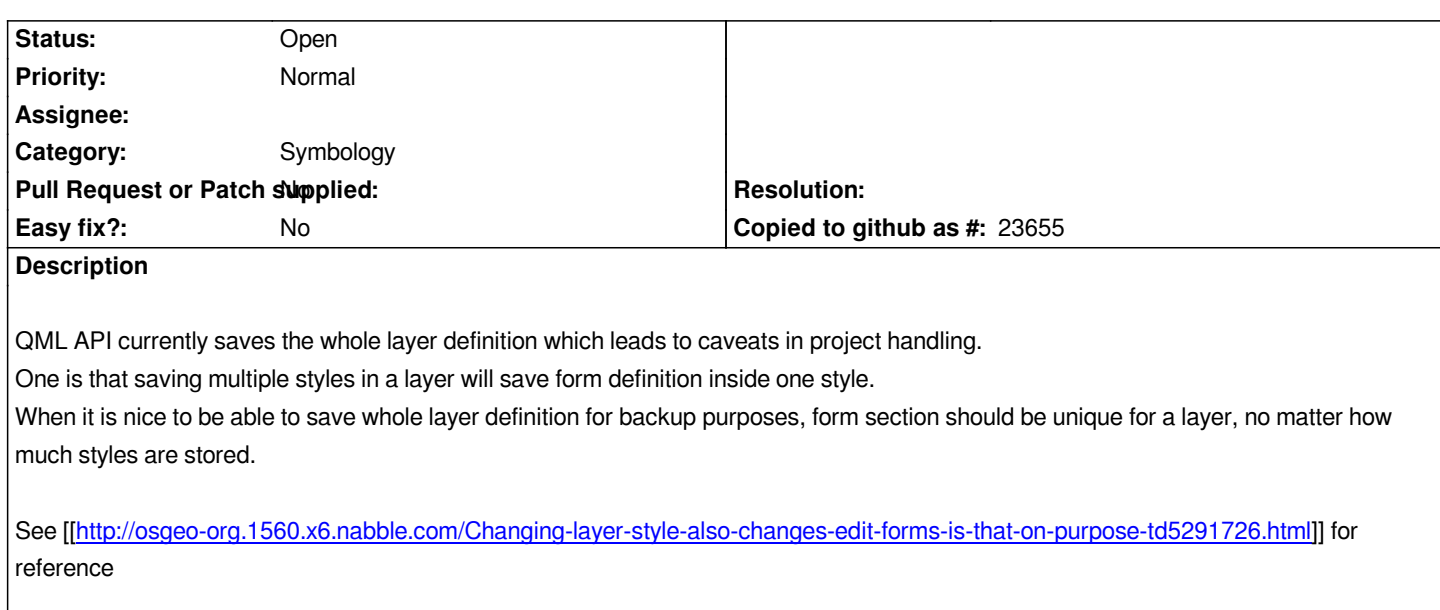

## **Hist[ory](http://osgeo-org.1560.x6.nabble.com/Changing-layer-style-also-changes-edit-forms-is-that-on-purpose-td5291726.html)**

## **#1 - 2017-05-01 12:46 AM - Giovanni Manghi**

*- Easy fix? set to No*

## **#2 - 2017-11-24 09:44 AM - Regis Haubourg**

*- Description updated*

*After some brainstorming with Matthias and QWAT's folk, this would help a lot to easily customize and get projects in sync.*

*What is expected :*

- *add subentries in the "style" to save only forms / labels / styles / metadata etc..*
- *display the style title outside of the style widget, so that users know permanently what style is being used.*
- *store a name in exported QML and give feeback when loading a new style (a qgs messagebar for instance) + rules for ensuring unique style naming*